#### Technology, Free State

ABOUT CUT **STUDY AT CUT RESEARCH & INNOVATION** 

# First, retrieve your **Student number**

You have applied but cannot remember the student number click here

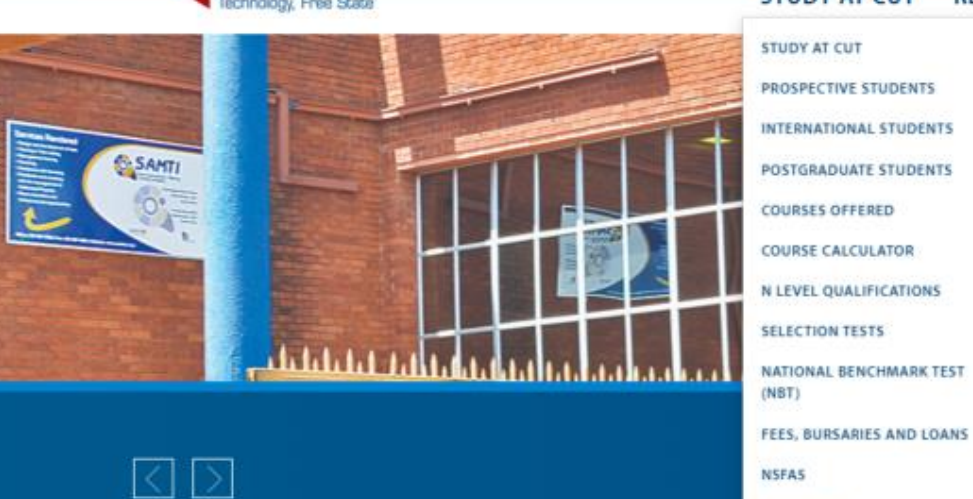

#### **2023 Applications**

Applications for 2023 will open on 01 June 2022 and close on 30 September 2022.

There will be no second-semester applications for 2022.

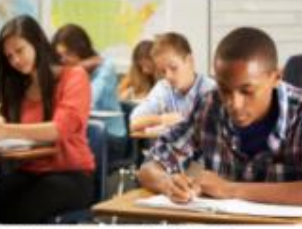

**Programmes Offered** 

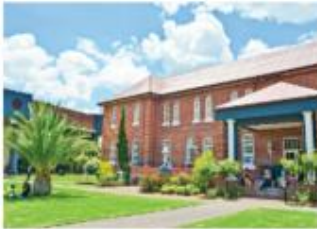

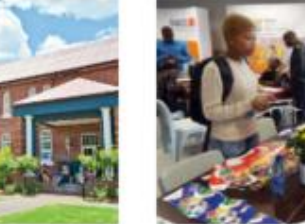

CHECK APPLICATION STATUS

**REGISTER ONLINE** 

**SHORT COURSES** 

**RESIDENCES** 

SPORTS **APPLY ONLINE** 

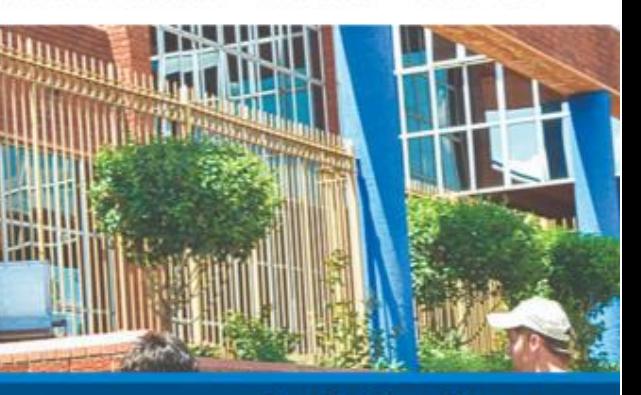

**Application Process** tions Open: 01 June 2022 | Closes: 30 September 2022

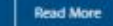

#### More Information

#### Virtual Open Day

Programmes Offered

**Admission Process** Admission Points (AP) TVET(FET) Student National Benchmark Test (NBT) Extended Curriculum Programme (ECP) Recognition of Prior Learning Residences

Application is free Tuition

E-PORTALS

Q

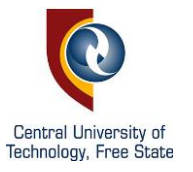

## **Check application status**

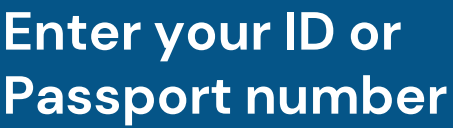

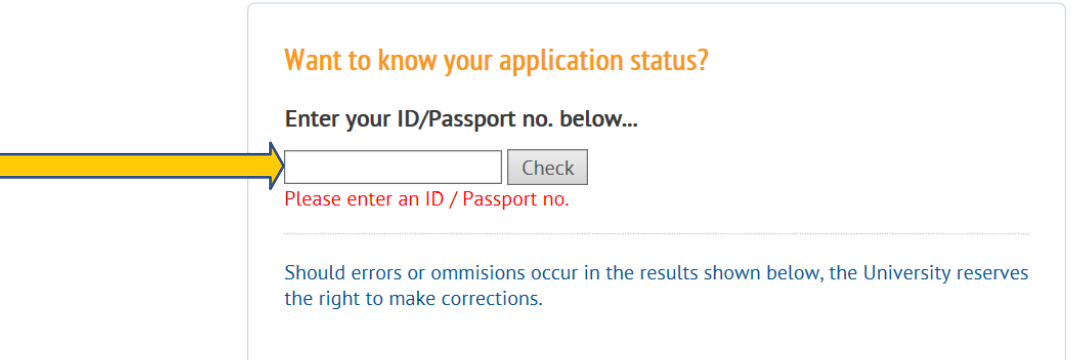

## **Check application status**

The system record is given. Check details are yours Allocated **student number**  is displayed at the top.

#### Want to know your application status?

Enter your ID/Passport no. below...

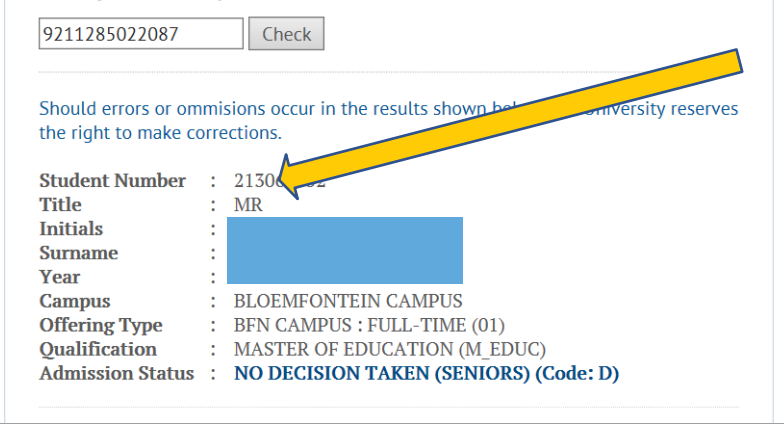

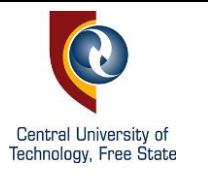

# **Retrieve your PIN**

## Enter your student number Then click **Forgot Pi n** click [here](https://enroll.cut.ac.za/pls/prodi41/w99pkg.mi_login)

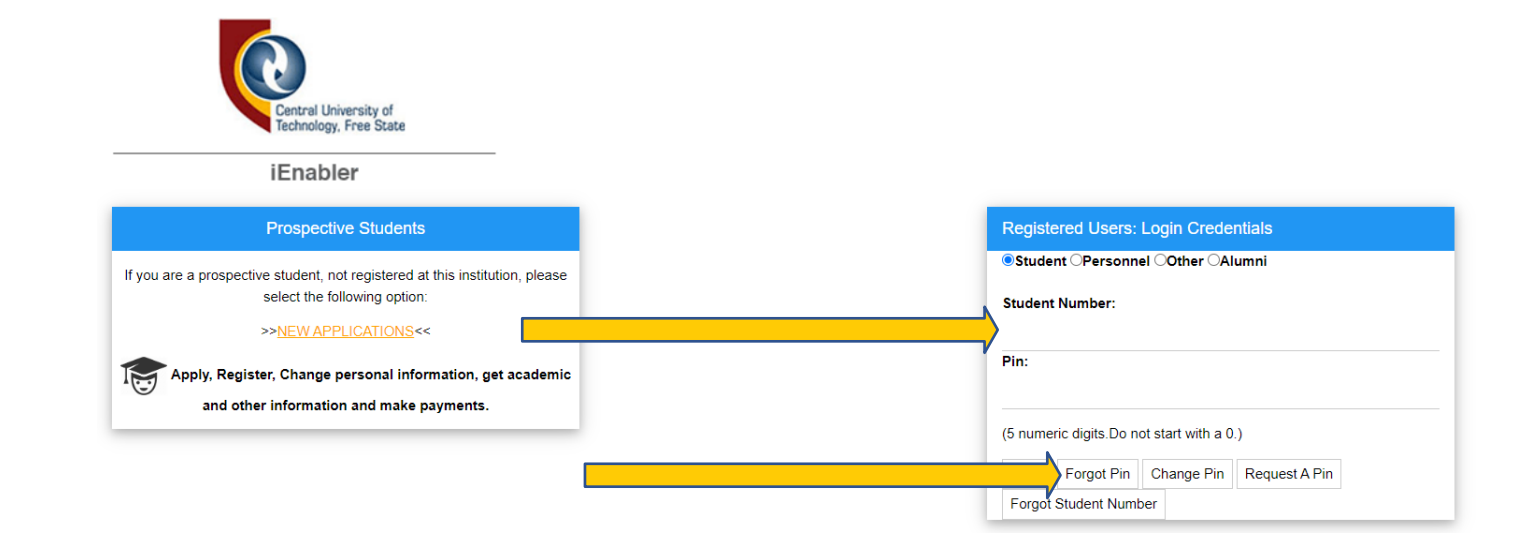

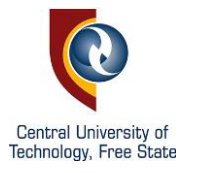

![](_page_3_Picture_51.jpeg)

## **Success!**

Your PIN will be sent to your e-mail address.

Retrieve e -mail with your PIN and login. Click [here](https://enroll.cut.ac.za/pls/prodi41/w99pkg.mi_login)

![](_page_3_Picture_5.jpeg)